## **GIGAスクール構想の実現に向けた1人1台端末整備 キッティングについて**

## **Windows 端末の場合**

「GIGAスクール構想」では児童生徒1人1台端末の整備で行うキッティング作業は、クラウドサービスの利用が前提になっていることから、わずか3つのステップで完了します。 従来の校務用パソコンや、パソコン教室の端末のキッティング作業とはまったく異なり、高速で簡便です。クラウド上で提供される認証基盤と端末管理ツール (MDM) を利用することで インターネット接続された端末を簡単・迅速にカスタマイズすることが可能となります。また校内無線LANへの接続や端末を管理基盤に登録するプロセスも自動化する仕組みも提供されます。

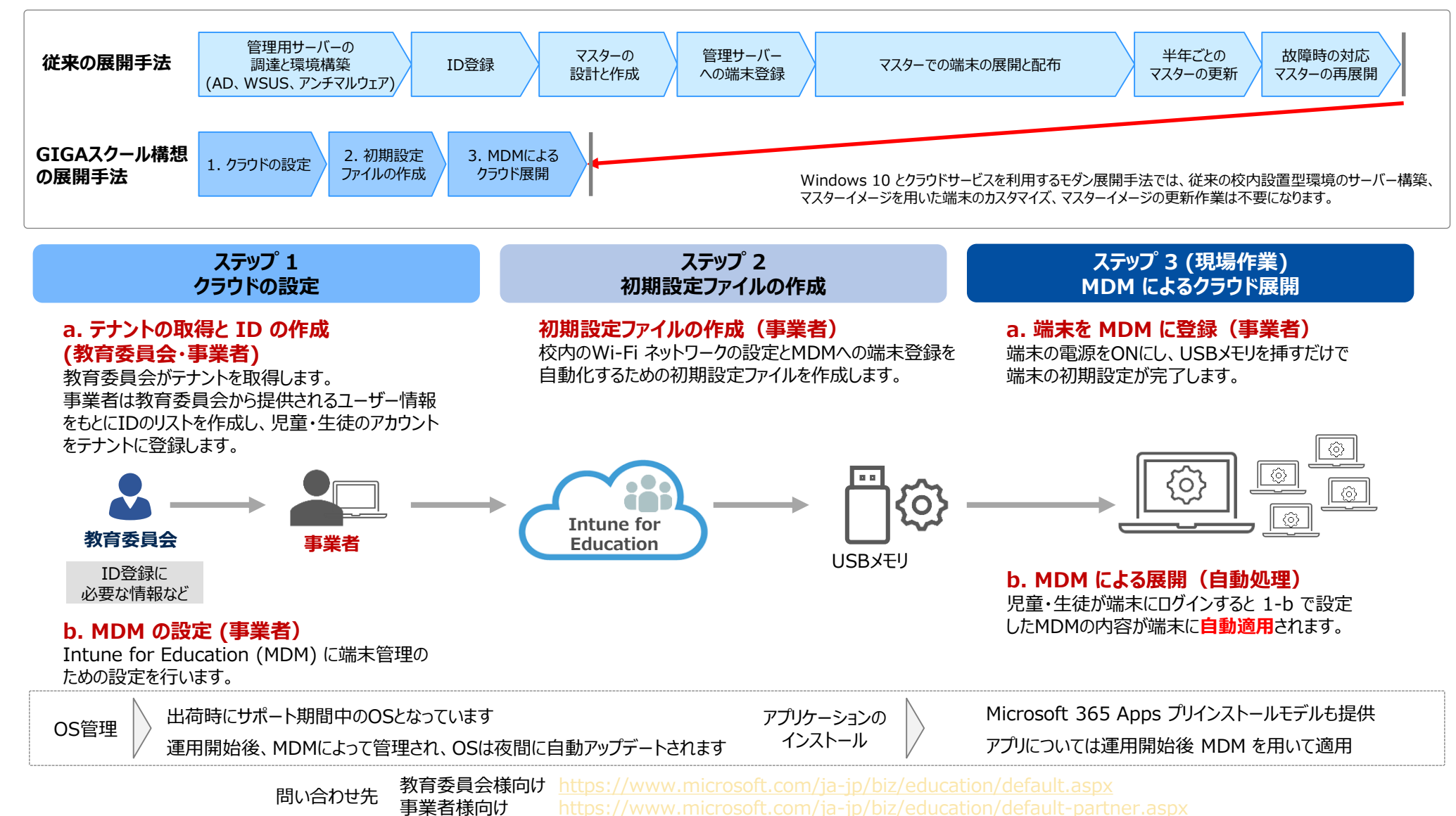